## **Instalar el agente de Zabbix**

## **En Centos**

```
 rpm -ivh
http://repo.zabbix.com/zabbix/3.4/rhel/7/x86_64/zabbix-release-3.4-1.el7.cen
tos.noarch.rpm
yum install zabbix-agent
service zabbix-agent start
```
Editar el fichero de configuración en /etc/zabbix/zabbix\_agentd.conf y modificar/añadir lo siguiente

```
Server=192.168.1.XX #IP privada servidor Zabbix
Hostname= fqdn del equipo
```
## **Referencias**

- <https://www.zabbix.com/documentation/3.4/manual/concepts/agent>
- [https://www.zabbix.com/documentation/3.4/manual/appendix/config/zabbix\\_agentd](https://www.zabbix.com/documentation/3.4/manual/appendix/config/zabbix_agentd)

From: <https://intrusos.info/> - **LCWIKI**

Permanent link: **<https://intrusos.info/doku.php?id=seguridad:monitorizacion:zabbix3:agente>**

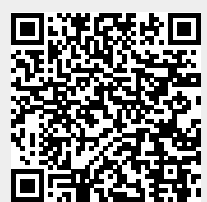

Last update: **2023/01/18 14:46**